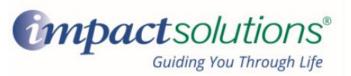

### Accessing Credit Karma on the IMPACT Website

To access free credit monitoring through Credit Karma on IMPACT Solutions' Work/Life Website:

Visit www.MyImpactSolution.com and click the "Go to member login" button on the top right corner

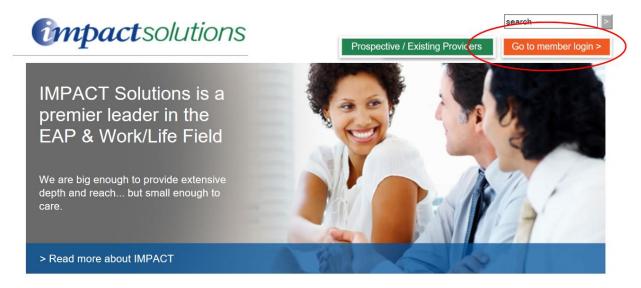

Under Member Login, enter your USERNAME in the username box and click sign in (Call 800-227-6007 if you do not know your username)

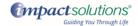

#### Welcome to our new and improved web site with:

- New Design Easy to navigate tiles

- Mobile Friendly Connect anywhere using your smartphone, tablet and other mobile devices
  Individualized Login Option Store your favorite content, worksheets and forms
  Over 20,000 Resources On health, resilience, emotional wellbeing, finances, legal issues and personal & professional development
- More Tools Including self-assessments, videos, quizzes, over training courses, articles, calculators and more

To begin exploring, enter your information in the appropriate login below and go!

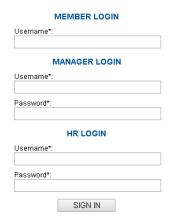

Forgot your username or password? Contact IMPACT at 1-800-227-6007 for assistance

# Scroll down to the "Financial" tile and click the "more" dropdown

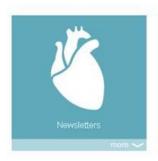

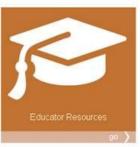

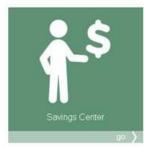

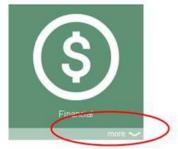

# Click "Credit Karma" on the left side

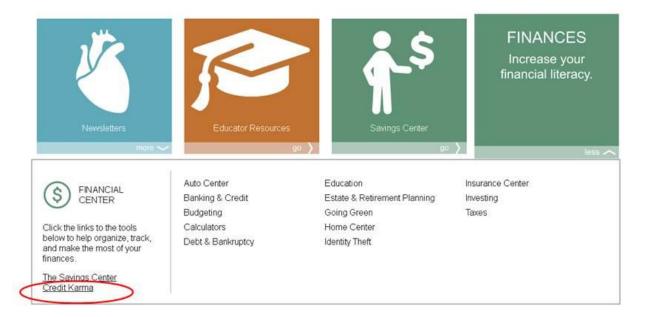

#### Click the link to Credit Karma to enroll

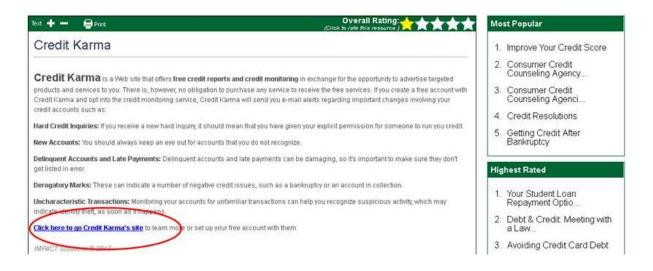